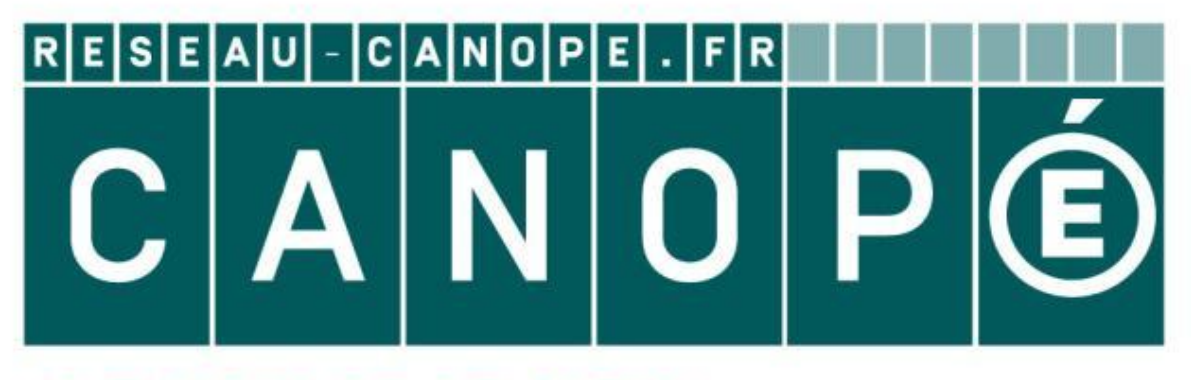

# LE RÉSEAU DE CRÉATION ET D'ACCOMPAGNEMENT PÉDAGOGIQUES

**Ce document a été mis en ligne par le Canopé de l'académie de Montpellier pour la Base Nationale des Sujets d'Examens de l'enseignement professionnel.**

**Ce fichier numérique ne peut être reproduit, représenté, adapté ou traduit sans autorisation.**

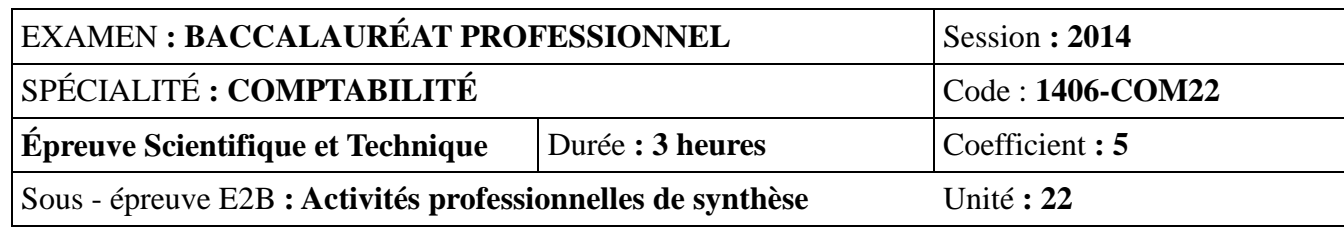

Ce sujet comporte 23 pages numérotées de 1 à 23. Assurez-vous que cet exemplaire est complet. S'il est incomplet, demandez un autre exemplaire au chef de salle.

# **- SUJET -**

#### **DOCUMENTS ET MATÉRIELS AUTORISÉS**

**La liste des comptes du Plan Comptable Général** à l'exclusion de toute autre information sous forme de tableaux, schémas ou commentaires.

La calculatrice de poche à fonctionnement autonome, sans imprimante et sans moyen de transmission, à l'exclusion de tout autre élément matériel ou documentaire (circulaire N° 99 - 186 du 16 novembre 1999 - BOEN N° 42). Les échanges ou prêts de documents ou de matériels sont interdits pendant l'épreuve.

# *LE SUJET COMPREND QUATRE DOSSIERS INDÉPENDANTS*

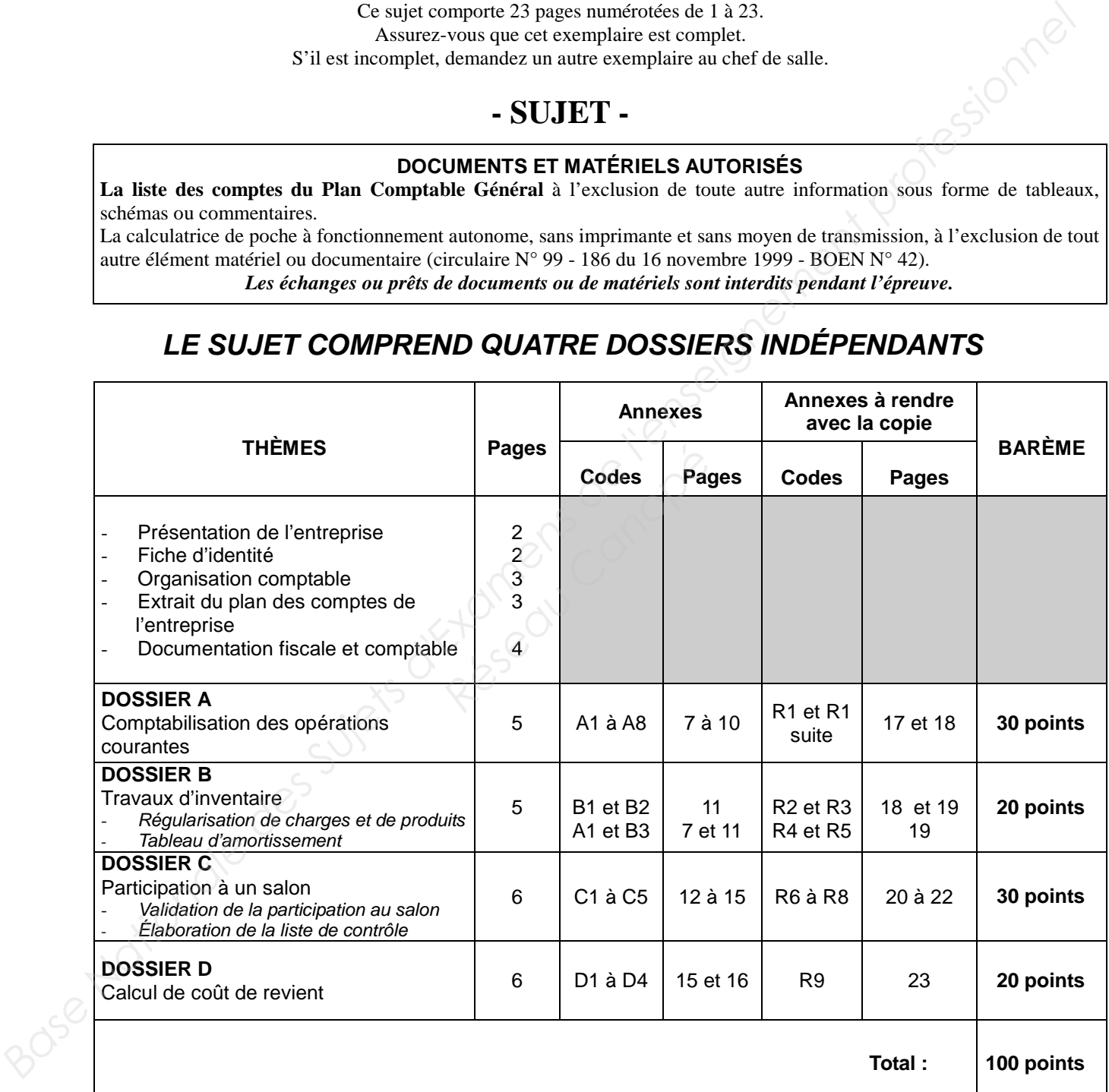

#### **AVERTISSEMENT**

Les documents à compléter et à rendre ne sont fournis qu'en un seul exemplaire. Aucun exemplaire supplémentaire ne sera remis au candidat pendant le déroulement de l'épreuve. Si le texte du sujet, des questions ou de ses annexes vous conduit à formuler une ou plusieurs hypothèses, il vous est demandé de la (ou les) mentionner explicitement sur votre copie

# **PRÉSENTATION DE L'ENTREPRISE**

L'entreprise « JOUR DE RÊVE », installée dans le Var depuis 2009, organise des mariages pour des particuliers (Wedding Planner).

L'entreprise occupe une ancienne bastide sur une colline varoise verdoyante.

- « JOUR DE RÊVE » propose deux prestations différentes :
	- Le mariage clé en main (formule « **TOUT COMPRIS** ») : les futurs époux choisissent, parmi plusieurs organisations de mariage prédéfinies, la formule qui leur convient.
	- La cérémonie de rêve : les futurs époux imaginent leur cérémonie et « JOUR DE RÊVE » trouve le lieu, la décoration et les prestataires.

# **FICHE D'IDENTITÉ DE L'ENTREPRISE**

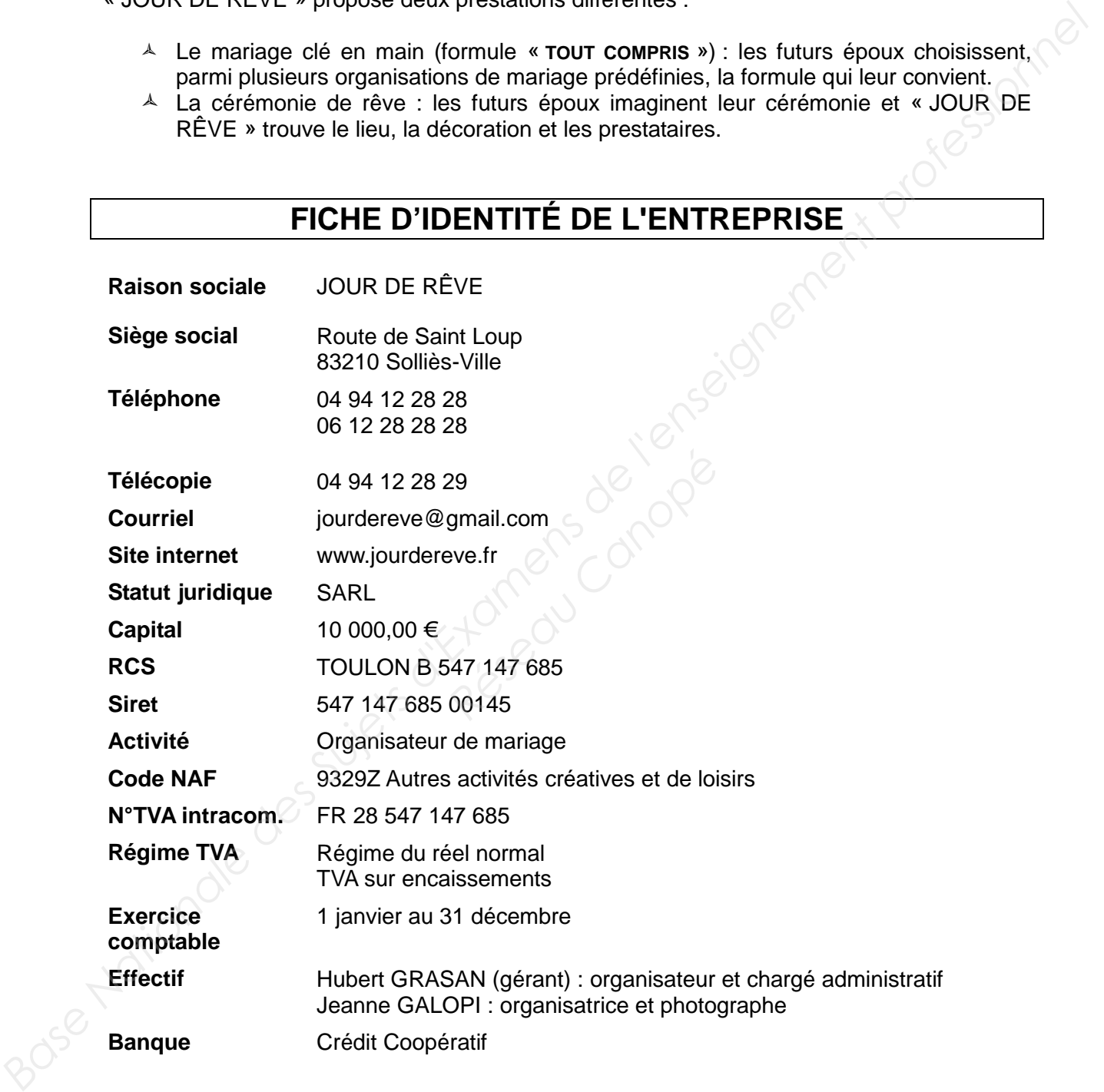

# **ORGANISATION COMPTABLE**

L'entreprise utilise des bordereaux de précomptabilisation. La division des journaux est la suivante :<br>AC iournal d'achat

AC journal d'achat VE journal de vente<br>CA journal de caisse BQ journal de banque OD journal d'opérations diverses.

Les comptes de tiers sont déterminés de la façon suivante :

Pour les tiers France :

- 401 + 3 premières lettres du nom du fournisseur de biens et de services
- 404 + 3 premières lettres du nom du fournisseur d'immobilisations
- 411 + 3 premières lettres du nom du client
- Pour les tiers UE (elle a uniquement deux fournisseurs) :

4012ABI fournisseur ABITO DI SOGNO 4012PRE fournisseur PRESTI

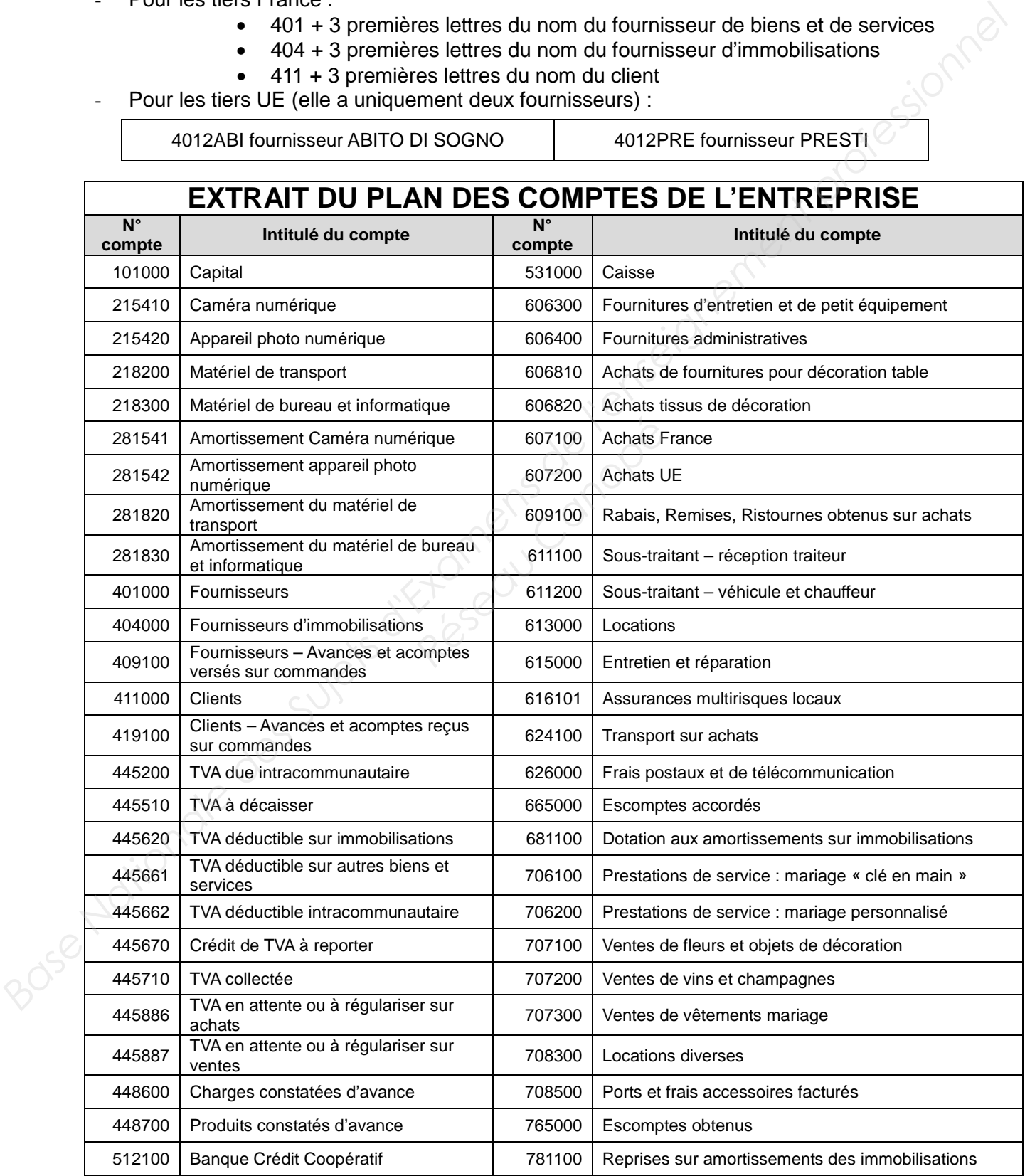

# **DOCUMENTATION FISCALE ET COMPTABLE**

#### **IMMOBILISATIONS ET AMORTISSEMENTS**

Le montant amortissable d'un actif est sa valeur brute sous déduction de sa valeur résiduelle.

L'amortissement d'un actif est la traduction du rythme de consommation des avantages économiques attendus de l'immobilisation.

La valeur résiduelle est le montant, net des coûts de sortie attendus, qu'une entité obtiendrait de la cession de l'actif sur le marché à la fin de son utilisation.

*Extrait de l'article 322-1 du PCG*

#### **EXIGIBILITÉ DE LA TVA**

Pour ce qui concerne l'exigibilité, le principe est que la TVA afférente aux prestations de services est exigible lors de l'encaissement des acomptes, du prix ou de la rémunération.

Lorsque le paiement est effectué par effet de commerce, l'encaissement (et par conséquent l'exigibilité de la taxe) est considéré comme intervenant à la date d'échéance de l'effet (ou, si celui-ci n'est pas honoré à cette date, au moment du règlement effectif par le client), même si l'effet est remis à l'escompte. **Base Nationale:**<br> **Base Nationale Superior**<br> **Base Nationale Superioristics de l'immobilisation.**<br> **La valeur résiduelle est le montant, net des coûts de sonte attendus, qu'une entité obtiendration<br>
de la cession de la cr** Para effet de commerce, l'en<br>
é comme intervenant à la d<br> *Reseau Canopée de l'églemer*<br> *Reseau Article 47* 

*Article 4700 du Mémento Lefèbvre Fiscal* 

#### **OPÉRATIONS D'ASSURANCE**

Les opérations d'assurance ne sont pas soumises à TVA. Elles incluent, en revanche, une taxe fiscale non déductible.

*Code général des impôts*

Vous effectuez une période de formation en entreprise dans la société « JOUR DE RÊVE», sous la responsabilité de M. GRASAN. **Le 20 janvier 2014**, il vous remet différents dossiers à traiter.

# **DOSSIER A COMPTABILISATION DES OPÉRATIONS COURANTES**

Monsieur GRASAN vous remet des documents comptables non enregistrés à ce jour *(Annexes A1 à A8)*. **BASE NATION DES OPÉRATIONS COURANTES**<br>
Monsieur GRASAN vous remet des documents comptables non enregistrés à ce jour (Annexes<br>
Art à A8).<br>
Travail à faire :<br>
> Comptabiliser les opérations comptables sur le bordereau de s

#### **Travail à faire :**

 **Comptabiliser les opérations comptables sur le bordereau de saisie** *(Annexes R1 et R1 suite à rendre avec la copie)***.**

### **DOSSIER B TRAVAUX D'INVENTAIRE**

Monsieur GRASAN vous demande de participer aux opérations d'inventaire de l'exercice comptable 2013. Vous disposez d'une documentation comptable et fiscale. **Example 2**<br> **Réseau Canoisi**<br> **Réseau Canoisieu Canoisieu Canois<br>
<b>Régularisation des chance**<br> **Régularisation des chance** 

Vous participez à la régularisation des charges et produits *(Annexes B1 et B2).* 

#### **Travail à faire :**

- **Compléter le tableau de régularisation des charges et produits** *(Annexe R2 à rendre avec la copie)***.**
- **Comptabiliser les écritures nécessaires sur le bordereau de saisie** *(Annexe R3 à rendre avec la copie)***.**

Vous participez aux travaux d'amortissement. Monsieur GRASAN vous remet une note de l'expert -comptable *(Annexe B3)* correspondant à l'achat d'un nouvel appareil photo *(Annexe A1).*

#### **Travail à faire :**

- **Compléter les deux premières lignes du tableau d'amortissement de l'appareil photo Canon EOS-1D** *(Annexe R4 à rendre avec la copie).*
- **Comptabiliser l'écriture de dotation aux amortissements** *(Annexe R5 à rendre avec la copie)***.**

# **DOSSIER C PARTICIPATION À UN SALON**

Monsieur GRASAN souhaite participer à des salons professionnels.

Après avoir repéré les différents salons du mariage organisés en France, son choix se porte sur le salon du mariage « Mariagora » organisé par City Events du 7 au 9 novembre 2014 à Marseille.

Monsieur GRASAN vous charge du dossier « Salon du mariage Mariagora » et vous demande de finaliser la participation de JOUR DE RÊVE à ce salon. À cet effet, vous recevez ce matin un courriel explicatif des tâches à effectuer *(Annexe C1),* un extrait du guide de l'exposant *(Annexe C2)* et le plan du courrier d'accompagnement *(Annexe C3). Base Contrigue Characteries* and *Characteries* and *Characteries* de *T* and *B* one-move of the Minister Characteries of *F* and *B* one-move of the finalisor is participation de double to Examens de a defective (*Anne* 

#### **Travail à faire** *:*

- **Compléter la demande d'admission afin d'inscrire JOUR DE REVE au salon**  *(Annexe R6 à rendre avec la copie).*
- **Remplir le bulletin de commande N°1** *(Annexe R7 à rendre avec la copie).*
- **Rédiger et présenter le courrier d'accompagnement de la demande d'admission et du bulletin de commande N° 1 à envoyer à l'organisateur de « Mariagora »**  *(Composer sur la copie).*

Une fois notre participation au salon validée, vous avez en charge l'élaboration de la liste de contrôle des tâches à effectuer à compter du 28 avril 2014.

Pour vous aider dans ce travail, vous disposez d'un document de préparation du salon annoté par Monsieur GRASAN *(Annexe C4)* et d'un calendrier de l'année 2014 *(Annexe C5).*

#### **Travail à faire :**

 **Compléter la liste de contrôle des tâches relative à notre participation au salon**  *(Annexe R8 à rendre avec la copie***).** pter du 28 avril 2014.<br> *d*isposez d'un document d'un calendrier de l'année 20<br>
l'un calendrier de l'année 20<br> **PECACCES DE LA CONTER DE LA CONTER D** 

# **DOSSIER D CALCUL DE COÛT DE REVIENT**

Monsieur GRASAN souhaite présenter pendant ce salon un nouveau mariage « Clé en main » sur le thème : « Au bord de l'eau ». Ce mariage proposera les prestations suivantes :

- Édition des faire-part.
- Arrivée des nouveaux mariés par bateau.
- Réception en « Formule plage » autour du buffet proposé par un traiteur.
- Champagne.
- Décoration.
- Photos avec album.
- Suivi personnalisé.

Monsieur GRASAN s'est renseigné auprès de ses fournisseurs. Il vous remet le document explicatif de la formule « Mariage clé en main » *(Annexe D1)* et les documents reçus des fournisseurs *(Annexes D2 à D4).*

#### **Travail à faire** :

 **Calculer le coût de revient pour 100 invités en remplissant le tableau et répondre aux questions de Monsieur GRASAN** *(Annexe R9 à rendre avec la copie).*

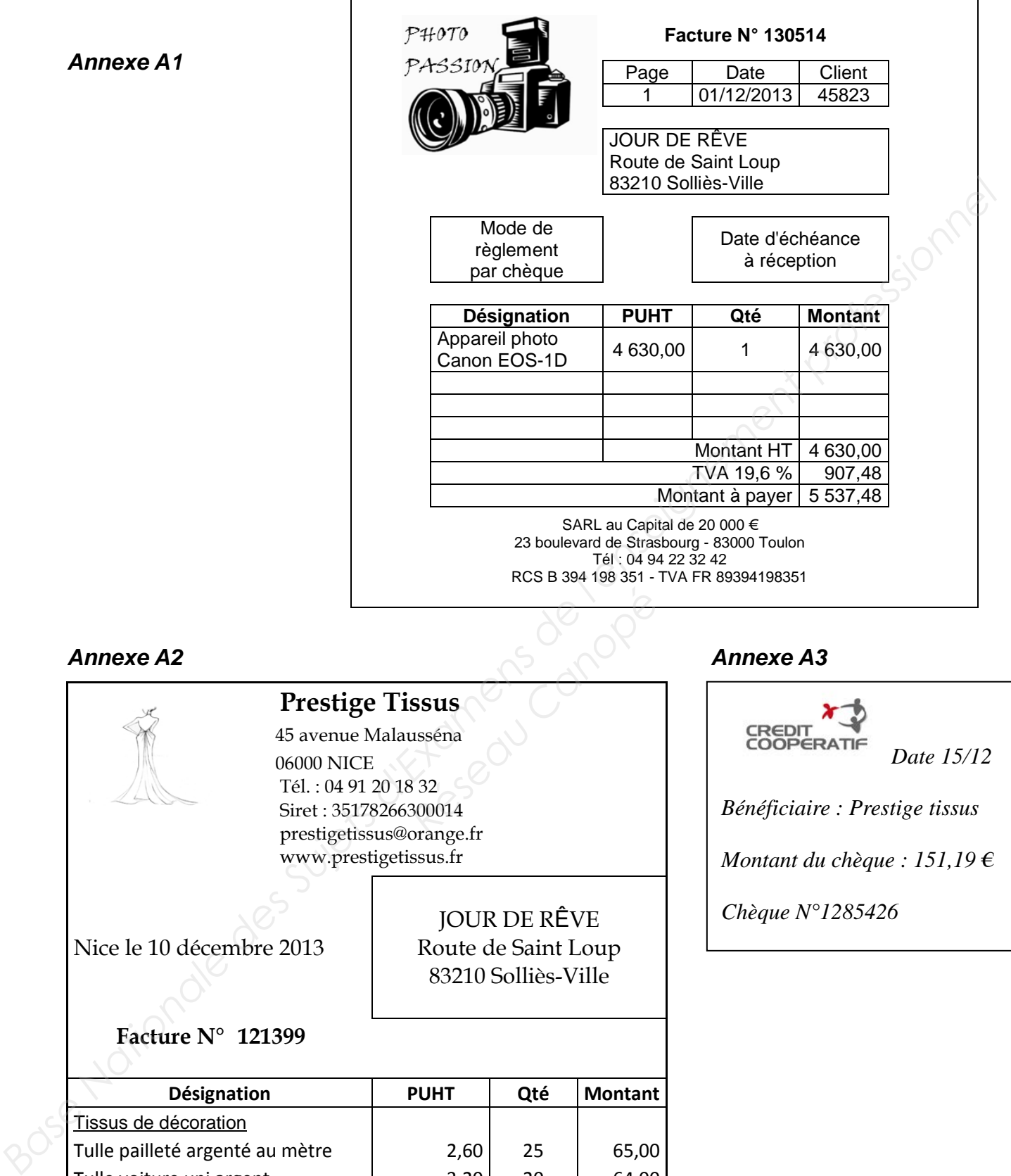

#### *Annexe A2 Annexe A3*

# **Prestige Tissus**

45 avenue Malausséna 06000 NICE Tél. : 04 91 20 18 32 Siret : 35178266300014 prestigetissus@orange.fr www.prestigetissus.fr **Resus<br>
Resus<br>
Response de la Canopée<br>
Réseau Canopée<br>
Canopée<br>
Canopée<br>
Canopée<br>
Canopée<br>
Canopée<br>
Canopée<br>
Canopée<br>
Canopée<br>
Canopée<br>
Canopée<br>
Canopée<br>
Canopée<br>
Canopée<br>
Canopée<br>
Canopée<br>
Canopée<br>
Canopée<br>
Canopée<br>
Canop** 

Nice le 10 décembre 2013

JOUR DE RÊVE Route de Saint Loup 83210 Solliès-Ville

#### **Facture N° 121399**

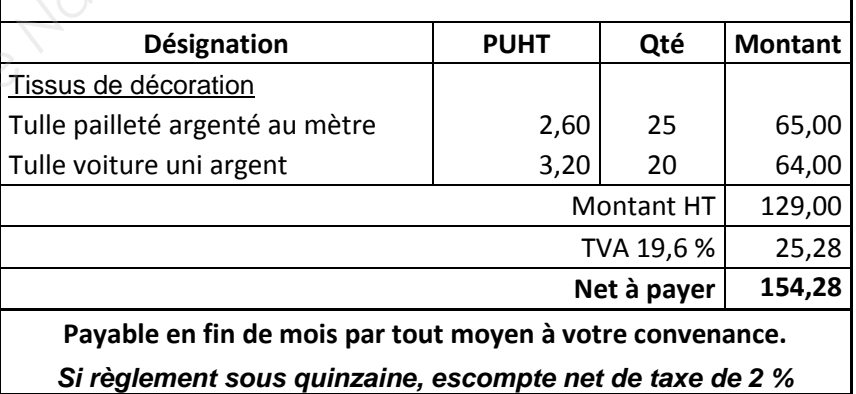

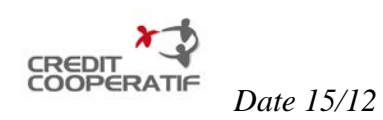

*Bénéficiaire : Prestige tissus* 

*Montant du chèque : 151,19 €* 

*Chèque N°1285426* 

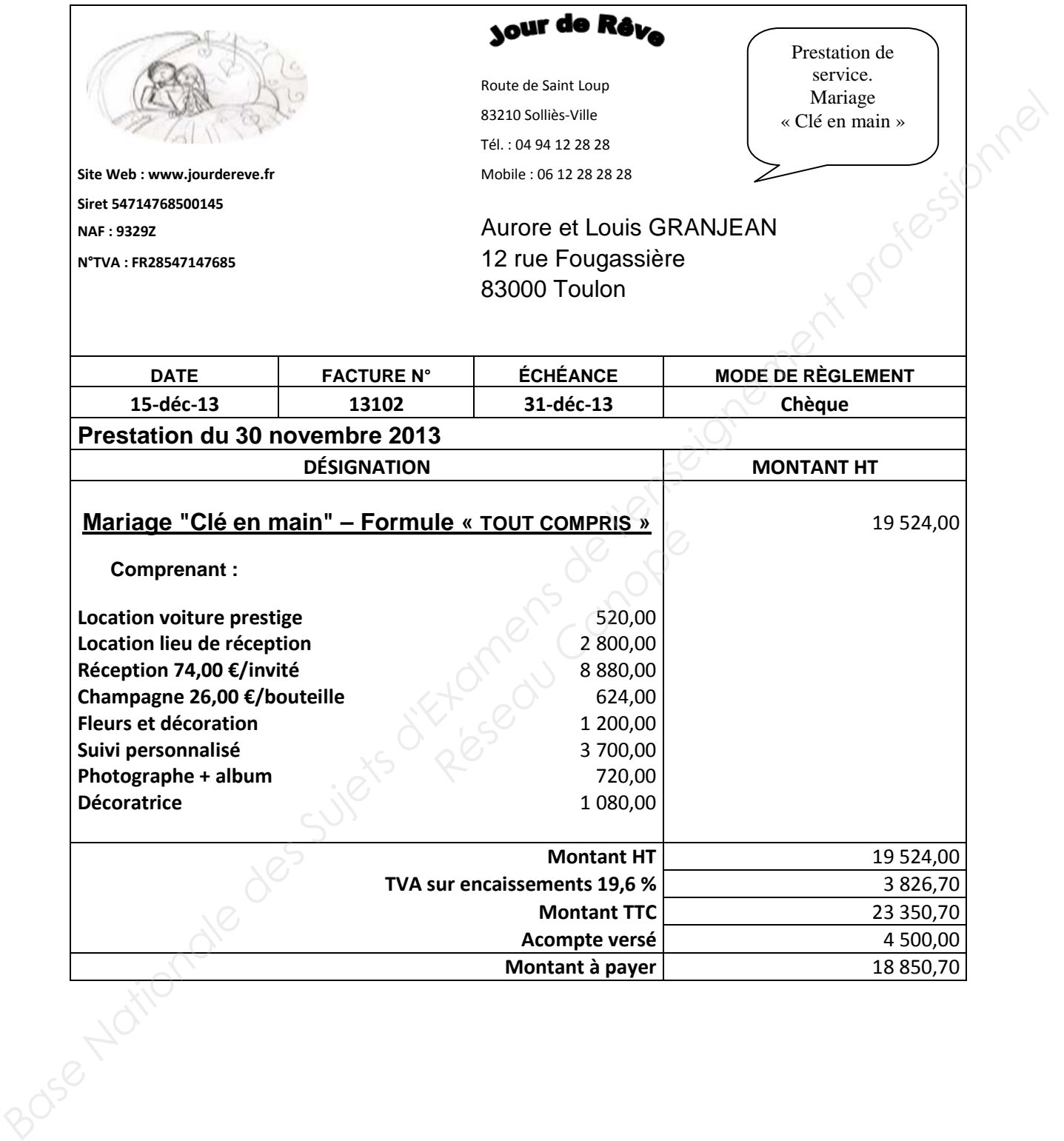

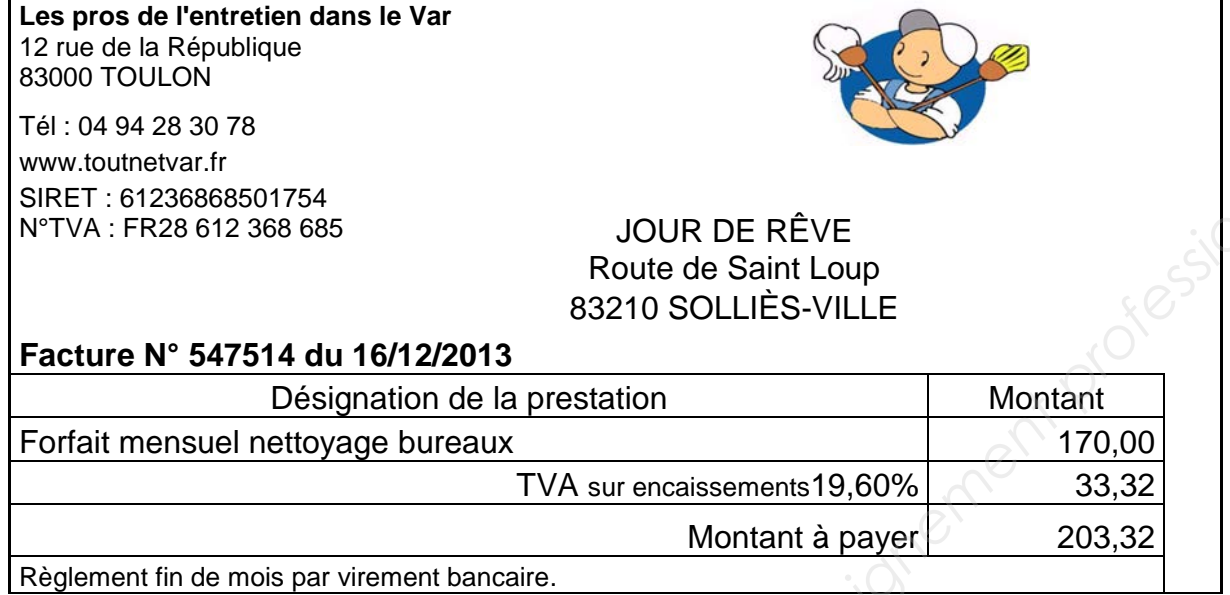

**TOUTNET VAR**

#### *Annexe A6*

Chèque en règlement d'une prestation facturée le 16/11/2013. Facture n° 13097 réglée à échéance de 30 jours. (Penser à effectuer la régularisation de TVA – 19,60%). prestation facturée le 16/11<br>
chéance de 30 jours.<br>
rrisation de TVA – 19,60%).

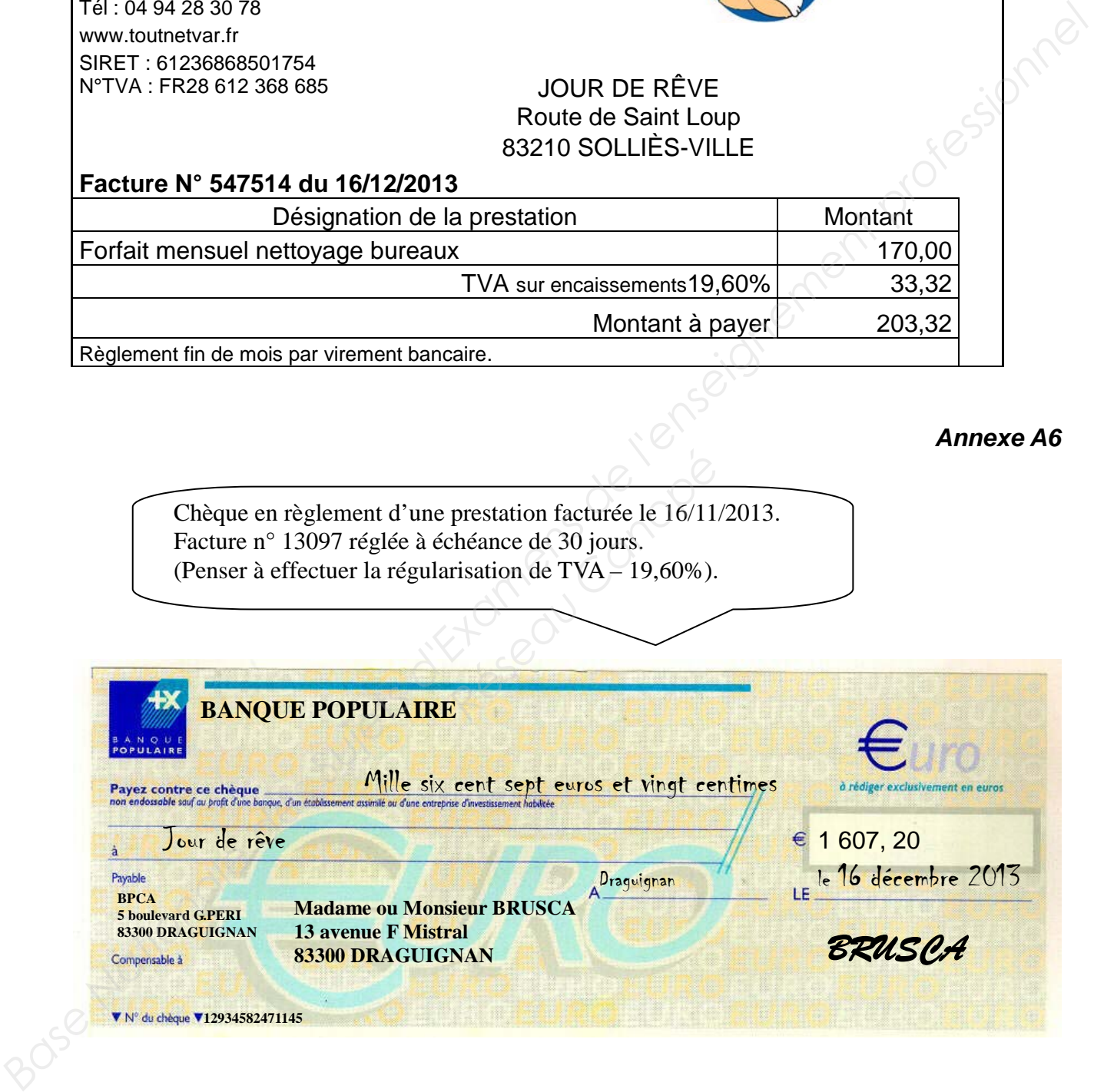

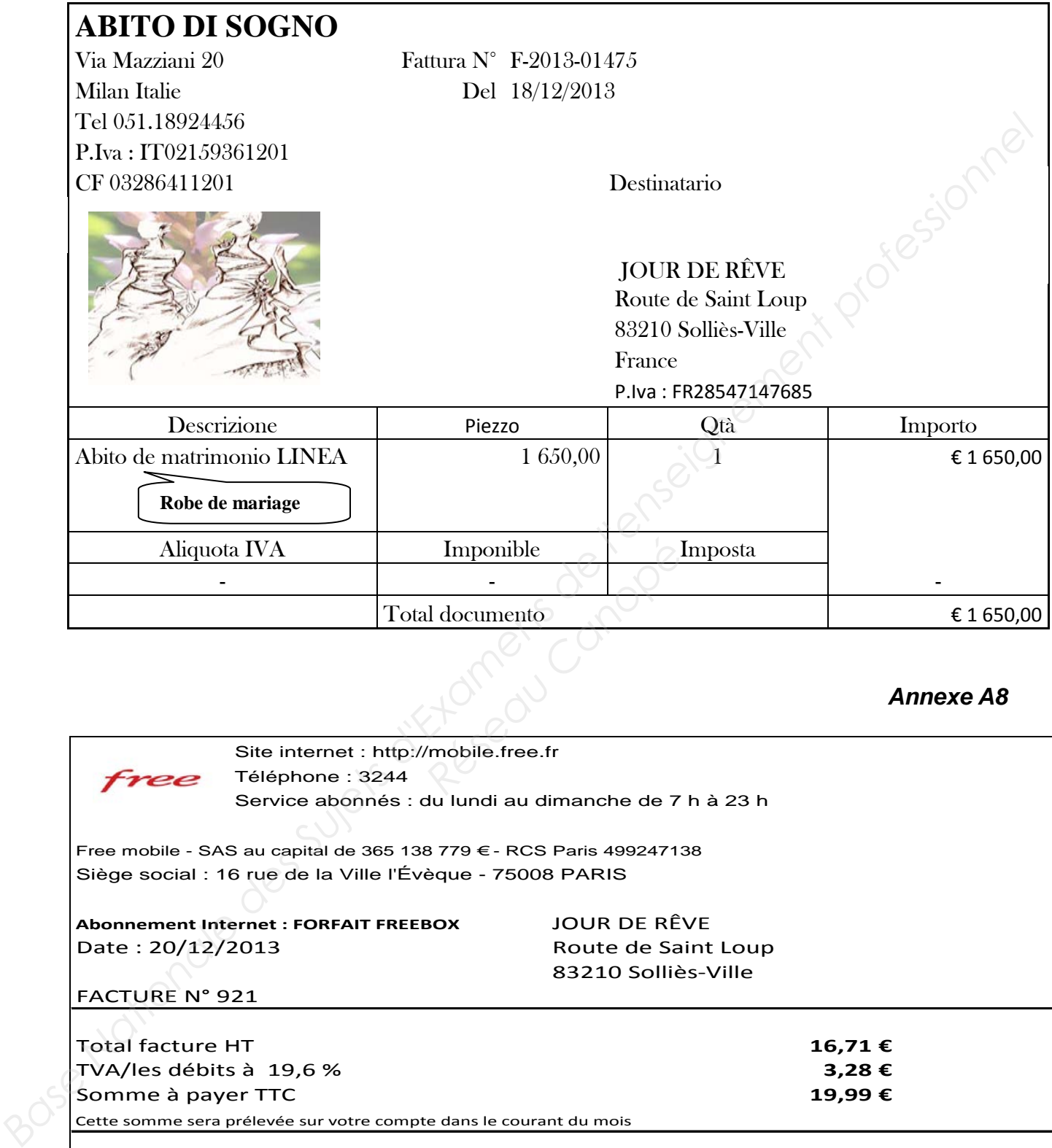

#### *Annexe A8*

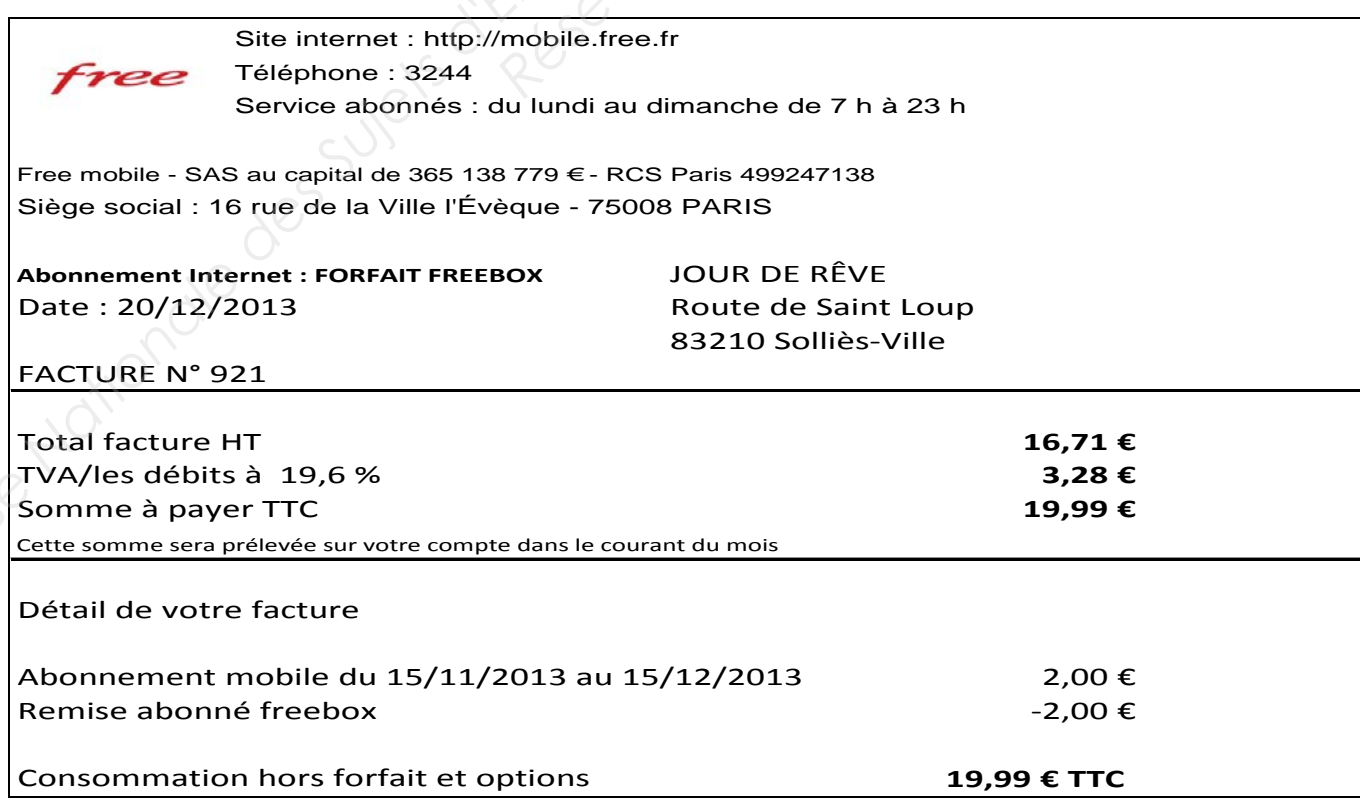

*BACCALAURÉAT PROFESSIONNEL COMPTABILITÉ – Session 2014*  Sous épreuve E2B : Activités professionnelles de synthèse

#### *Annexe B1*

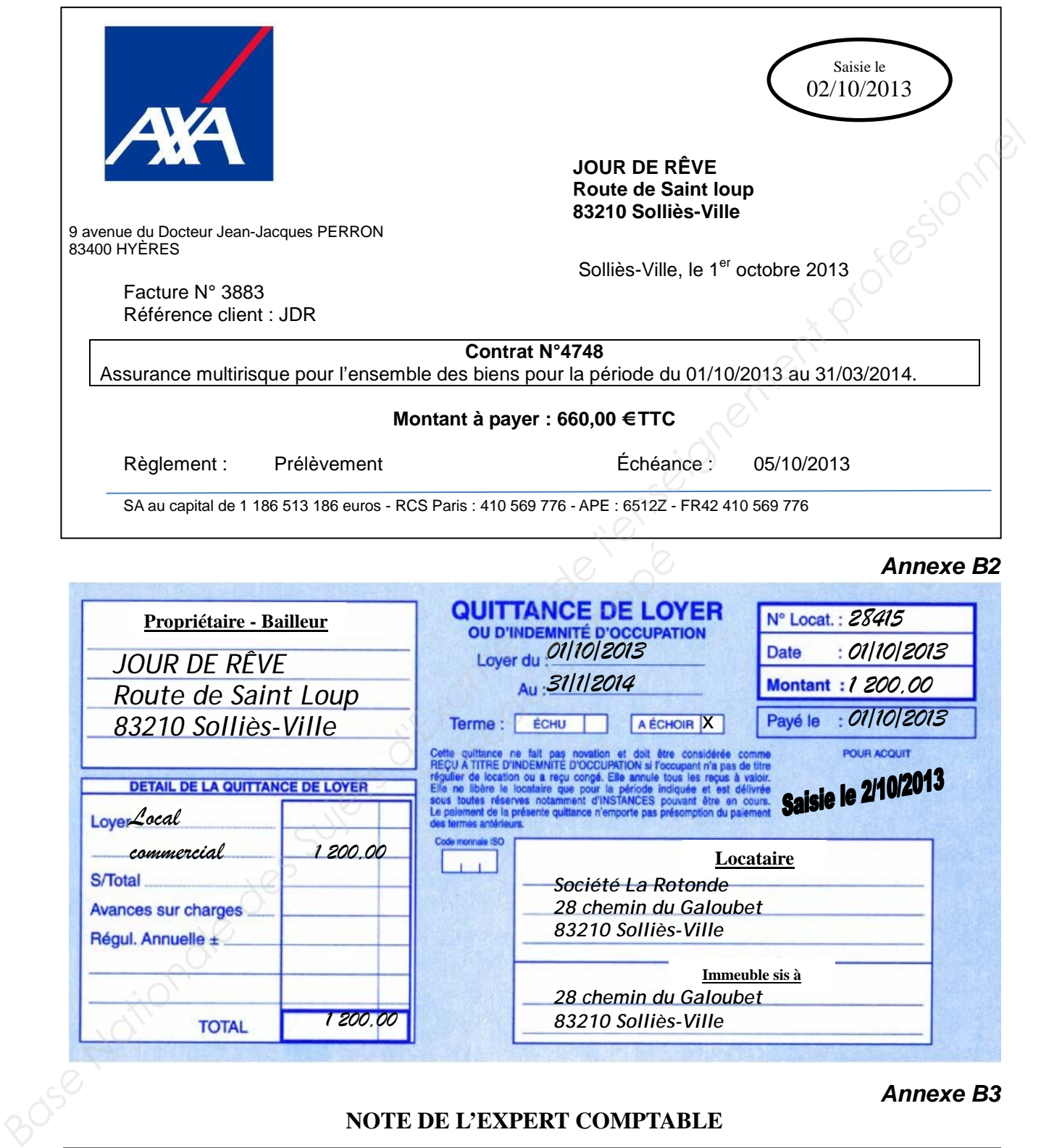

#### *Annexe B3*

#### **NOTE DE L'EXPERT COMPTABLE**

L'entreprise estime la durée d'utilisation de l'appareil photo CANON EOS-1D à 5 ans et 80 000 prises de vues (photos) réparties ainsi :

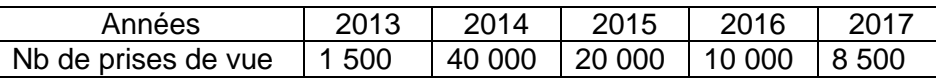

**La valeur de revente du Canon EOS-1D est estimée en 2017 à 500 € HT.**

*BACCALAURÉAT PROFESSIONNEL COMPTABILITÉ – Session 2014*  Sous épreuve E2B : Activités professionnelles de synthèse

#### **PARTICIPATION AU SALON MARIAGORA Courriel explicatif des tâches à effectuer**

च Annonce <sub>(1)</sub>  $\bullet$  (  $\times$ ⇔  $\ddot{}$ **Base Nationale Mathematical Professionale and Conservation (Camerical Conservation Camerical Conservation (Patrol A)**<br> **Base Nationale Superior States Developed Conservation and Camerical Conservation Camerical Conservat** Nous avons reçu, de la société City Events, les documents d'inscription au salon. Veuillez effectuer les tâches Les prestations complémentaires à prévoir pour notre stand de 12 m<sup>2</sup> sont les suivantes : - Compléter le bulletin de commande N°1 (il sera expédié avec le chèque de règlement). La société participera au salon « Mariagora » à Marseille du 7 au 9 novembre prochains. 20 janv. - Préparer un courrier qui accompagnera les deux documents et le chèque. *Rés* Manseme cu 7 au 9 inverses<br>*Rents*, les documents d'inscripte<br>d'admission :<br>e raison sociale.<br>1036.<br>Le N°1 (il sera expédié avec le Remplacement de la moquette noire par une moquette rose. Enseigne : elle comportera notre raison sociale. - Compléter l'imprimé de demande d'admission :  $\Rightarrow$  Petite réserve de 1m<sup>2</sup> (la moins chère). Décoration du stand : moquette rose.  $\Rightarrow$  2 éclairages en plus (3 x 100 w).  $\Rightarrow$  2 éclairages en plus (3 x 100 w).  $\Rightarrow$  20 invitations supplémentaires.  $\Rightarrow$  Gardiennage de 19 h à 10 h. ⇔ Gardiennage de 19 h à 10 h. ⇔ Connexion Wifi standard. Connexion Wifi standard. Badges nécessaires : 5. Hubert GRASAN Cordialement. suivantes : ⇧  $\hat{u}$ ⇧ ⇧ ⇧ Bonjour, mpossible d'accéder à Rechercher des contac Gmail. Veuillez vérifier paramètres réseau de rotre entreprise. Aide **IOUVEAU MESSAGE** Messages envoyés Boîte de réception **Nessages** suivis votre connexion Internet ou les Brouillons (1) Gmail - $\frac{1}{10}$ <u>naintenant</u> mportant **Cercles** Essayer  $Plus \sim$  (

*BACCALAURÉAT PROFESSIONNEL COMPTABILITÉ – Session 2014*  Sous épreuve E2B : Activités professionnelles de synthèse

Gérant.

*Annexe C1*

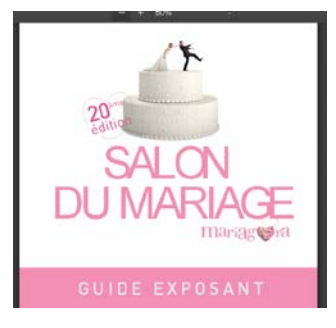

### Extrait du Guide de l'exposant de «Mariagora»

#### **INTRODUCTION**

En signant sa demande d'admission, l'exposant prend l'engagement de respecter et de faire respecter par ses décorateurs ou entrepreneurs, sous sa responsabilité, toutes les clauses du «Règlement Général». **Base Nationale des Superiors des Superiors d'Americans de l'enseignement de l'enseignement de l'enseignement de l'enseignement de l'enseignement de l'enseignement de l'enseignement de l'enseignement de l'enseignement prof** 

City Events, société organisatrice, fera vérifier par le responsable de la sécurité du lieu d'exposition, la bonne application de ces règlements.

En cas de non-respect, l'organisateur se réserve le droit de faire démonter par ses propres moyens, et aux frais de l'exposant, les installations qui ne seraient pas en conformité.

#### **FOURNITURES COMPRISES DANS LE TARIF DE LOCATION**

La location de la surface comprend :

- Une enseigne avec la raison sociale de l'exposant (se reporter à la demande d'admission).
- Des cloisons de séparation en bois de 2.40 m de hauteur recouvertes de coton gratté.
- Un revêtement de sol : moquette noire.
- Des spots (1 spot/3 m²).
- Les services généraux (gardiennage général, nettoyage des parties communes...).
- L'assurance.
- La promotion générale de la manifestation (publicité, relations presse).
- 20 invitations pour 2 personnes.

#### **PRESTATIONS COMPLEMENTAIRES**

• Vous pouvez passer commande d'autres prestations ; pour cela il vous suffit de compléter et nous renvoyer le bulletin de commande N° 1. rege général, nettoyage des<br>
festation (publicité, relations<br> *Réseautres prestations* ; pour<br>
<u>Réseautres prestations</u> ; pour

#### *Annexe C3*

#### **PLAN DU COURRIER D'ACCOMPAGNEMENT**

Voici le plan du courrier d'accompagnement des documents de participation au salon « Mariagora » 2014 qui se tiendra à Marseille du 7 au 9 novembre prochains :

- Rappeler notre plaisir de participer à la 20<sup>ème</sup> édition du salon « Mariagora ».
- Donner le détail des pièces jointes.
- Demander un courriel d'accusé de réception et de confirmation des prestations.
- Remercier.

Merci de déposer les documents dans mon parapheur. Je signerai le courrier et vous remettrai le chèque de règlement à joindre.

Hubert GRASAN.

#### *Annexe C4*

PRÉPARATION DE NOTRE PARTICIPATION AU SALON

- **Tout ce qui est en gras souligné correspond aux tâches à noter en plus de celles qui sont rajoutées dans les bulles.**
- **Quand la date calculée tombe un week-end, choisir le vendredi qui précède.**

**Convoquer aux réunions :** cela consiste, pour le responsable salon, à organiser des points réguliers avec son équipe. : une première réunion est prévue le 05 mai 2014, une seconde le 04 août 2014, une réunion 1 mois avant le salon, soit le 06 octobre 2014. Enfin une dernière réunion le 06 novembre 2014.

**Réserver le matériel à louer :** la réservation doit se faire 4 mois avant le début du salon pour être sûr de trouver ce dont vous avez besoin.

**Réserver hôtel et transports :** 3 mois avant la participation semble être un délai optimum pour procéder à la réservation. Généralement, c'est un délai suffisamment proche pour s'assurer de la présence des participants qui ont été désignés, et également suffisamment éloigné de la date du salon pour encore trouver des chambres d'hôtels abordables et proches du lieu de l'exposition. **Examele and the calcule tombe un week-end, choisir le vendredi qui précède.**<br>
Salon, à organiser des points d'equinos sivets don équipe. Tun<br>
perimète réunion est prèvue le 05 mai 2014, une seconde le des de chaque<br>
2014.

**Réaliser des documents commerciaux** : les plaquettes ou autres brochures "spécial salon" mentionnant les offres spécifiques devront être réalisées 2 mois avant la participation, et au plus tard livrées deux semaines avant le salon. mment proche pour s'assum<br> *Référigion de l'exposition*<br> *Réseau lieu de l'exposition*<br> *Référigion*<br> *Référigion de l'exposition*<br> *Réseaux*<br> *Référigion de la participation*<br> *Référigion*<br> *Référigion*<br> *Référigion*<br> *Ré* 

**Envoyer des invitations** : elles doivent se faire entre 1 mois et 2 mois avant l'événement. Plus tôt, vos invités oublient de vous rendre visite ou se décommandent. Plus tard, vos invités ne sont plus disponibles pendant la période prévue.

À noter qu'il est tout à fait possible d'adresser ces invitations 10 semaines avant l'échéance, si une relance est prévue ensuite.

**Préparer des fiches contact clients** : 1 mois avant le salon, il est nécessaire de préparer des fiches contact pour recenser les coordonnées de nos visiteurs afin de pouvoir reprendre contact avec eux par la suite.

**Effectuer le montage :** généralement réalisé sur les 3 jours précédant le début du salon.

*Source : extrait* du Livre « Marketing Direct : tous les outils pour auto-entrepreneurs, indépendants, chefs de produits »

Sous épreuve E2B : Activités professionnelles de synthèse

de Hervé RIOCHE tiré du site internet : *http://portail-des-pme.fr*

**Nous n'avons pas besoin de transport. Ne réserver que l'hôtel.**

**Prévoir comme tâche une semaine avant la date de chaque réunion « Convoquer à la réunion du… (Indiquer la date) »** 

**Pour la livraison des plaquettes rajouter comme tâche « Réceptionner les plaquettes ».**

**Choisir cette option ; nous ferons les relances téléphoniques 3 semaines avant le début du salon. Noter comme tâche « Relancer les invités par téléphone».**

**Pour nous ce sera la veille.**

#### *Annexe C5*

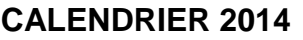

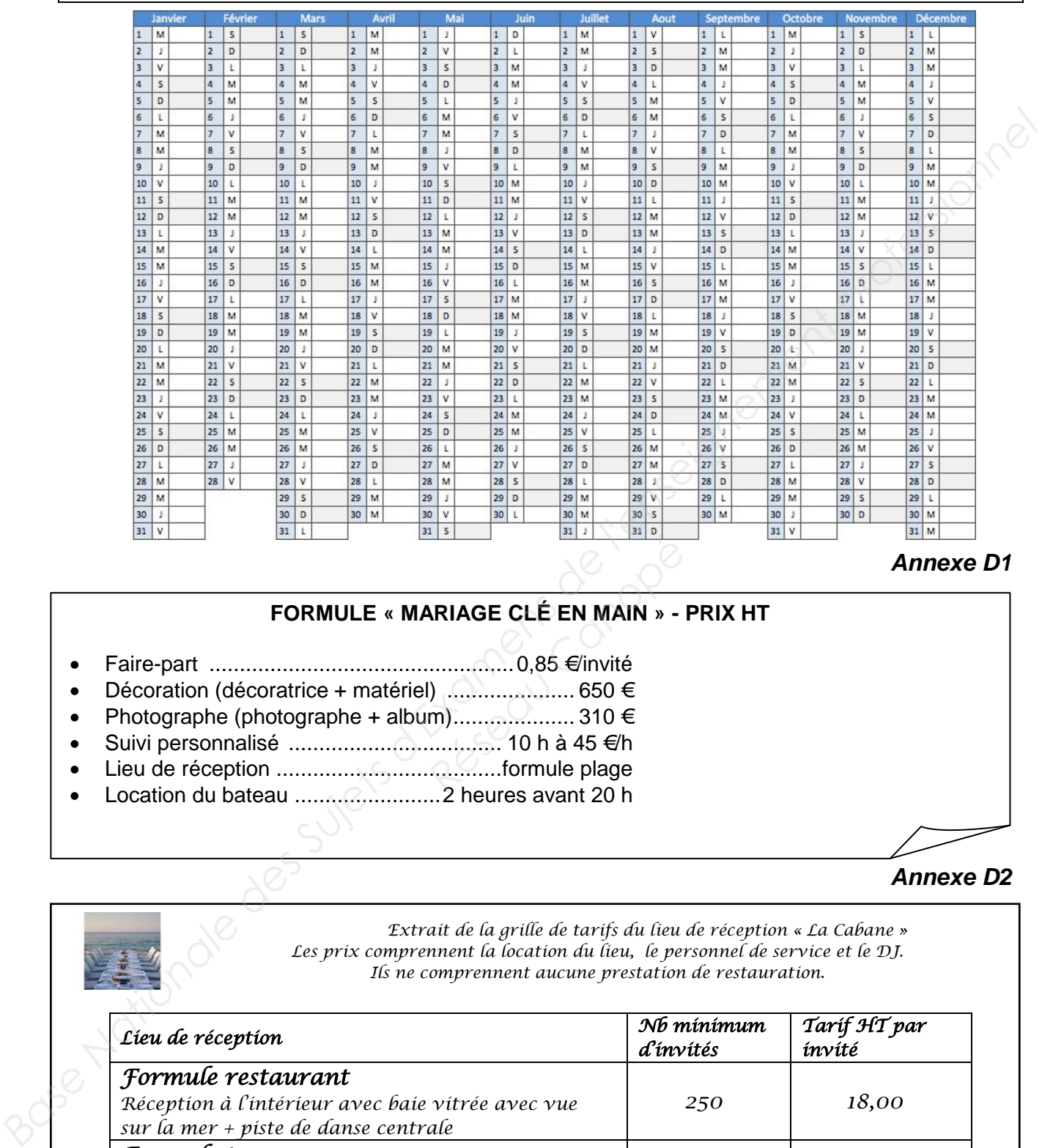

*Annexe D1*

# **FORMULE « MARIAGE CLÉ EN MAIN » - PRIX HT REAGE CLÉ EN MAIN »**<br> **REAGE CLÉ EN MAIN »**<br>
∴0,85 €/invité<br>
10 h à 45 €/h<br>
∴0 m) ∴0 h à 45 €/h<br>
∴0 h à 45 €/h<br>
∴0 h à 45 €/h<br>
2 hourse overt 30 b

- Faire-part ..................................................0,85 €/invité
- Décoration (décoratrice + matériel) ..................... 650 €
- Photographe (photographe + album).................... 310 €
- Suivi personnalisé ................................... 10 h à 45 €/h
- Lieu de réception .....................................formule plage
- Location du bateau ........................2 heures avant 20 h

*Annexe D2*

*Extrait de la grille de tarifs du lieu de réception « La Cabane » Les prix comprennent la location du lieu, le personnel de service et le DJ. Ils ne comprennent aucune prestation de restauration.*

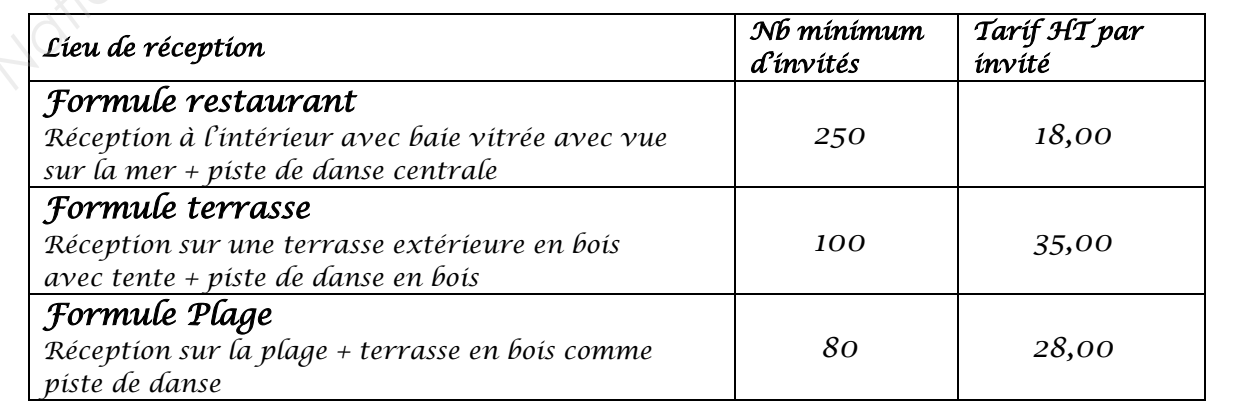

#### *Annexe D3*

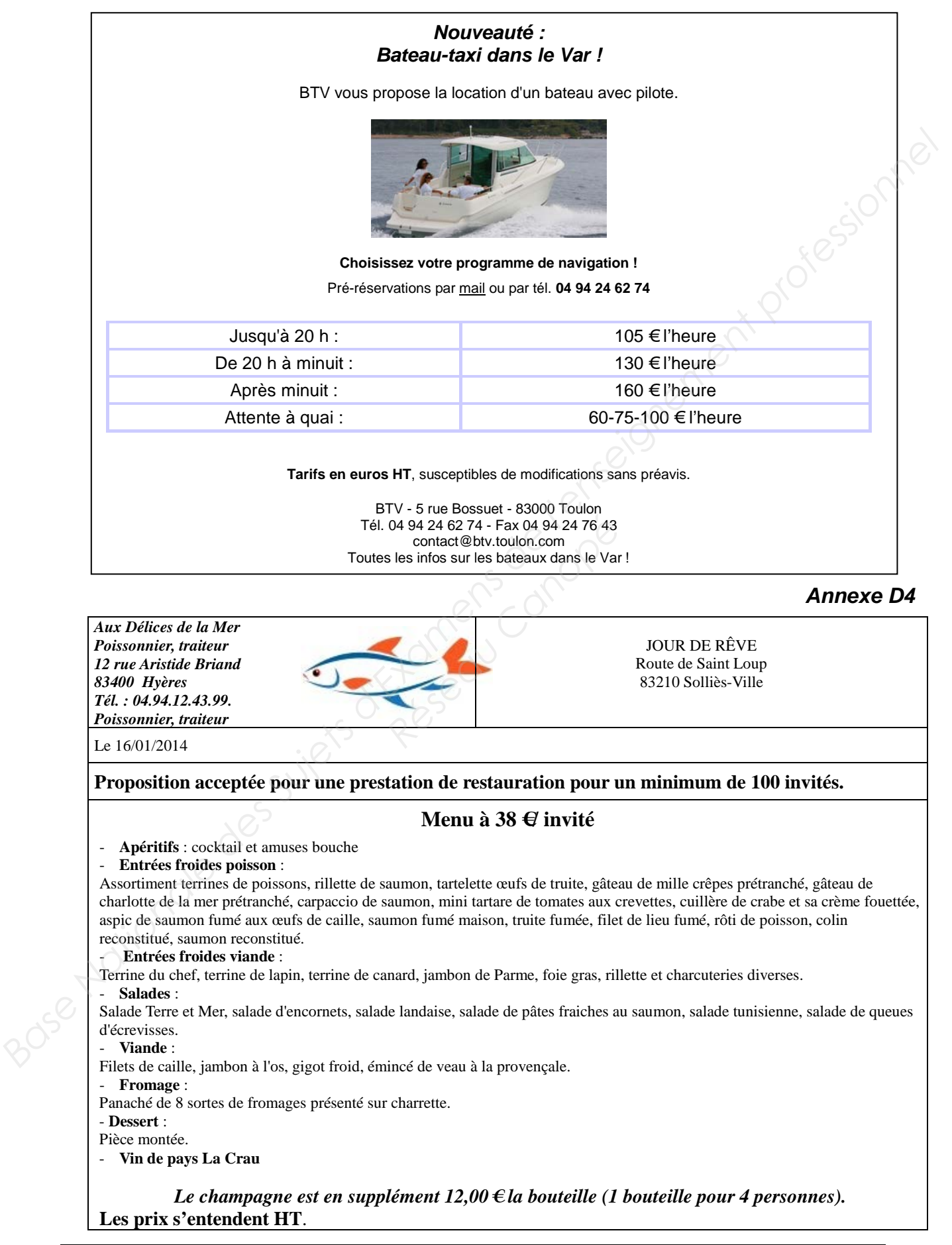

#### *Annexe R1 (à rendre avec la copie)*

# **Bordereau de saisie**

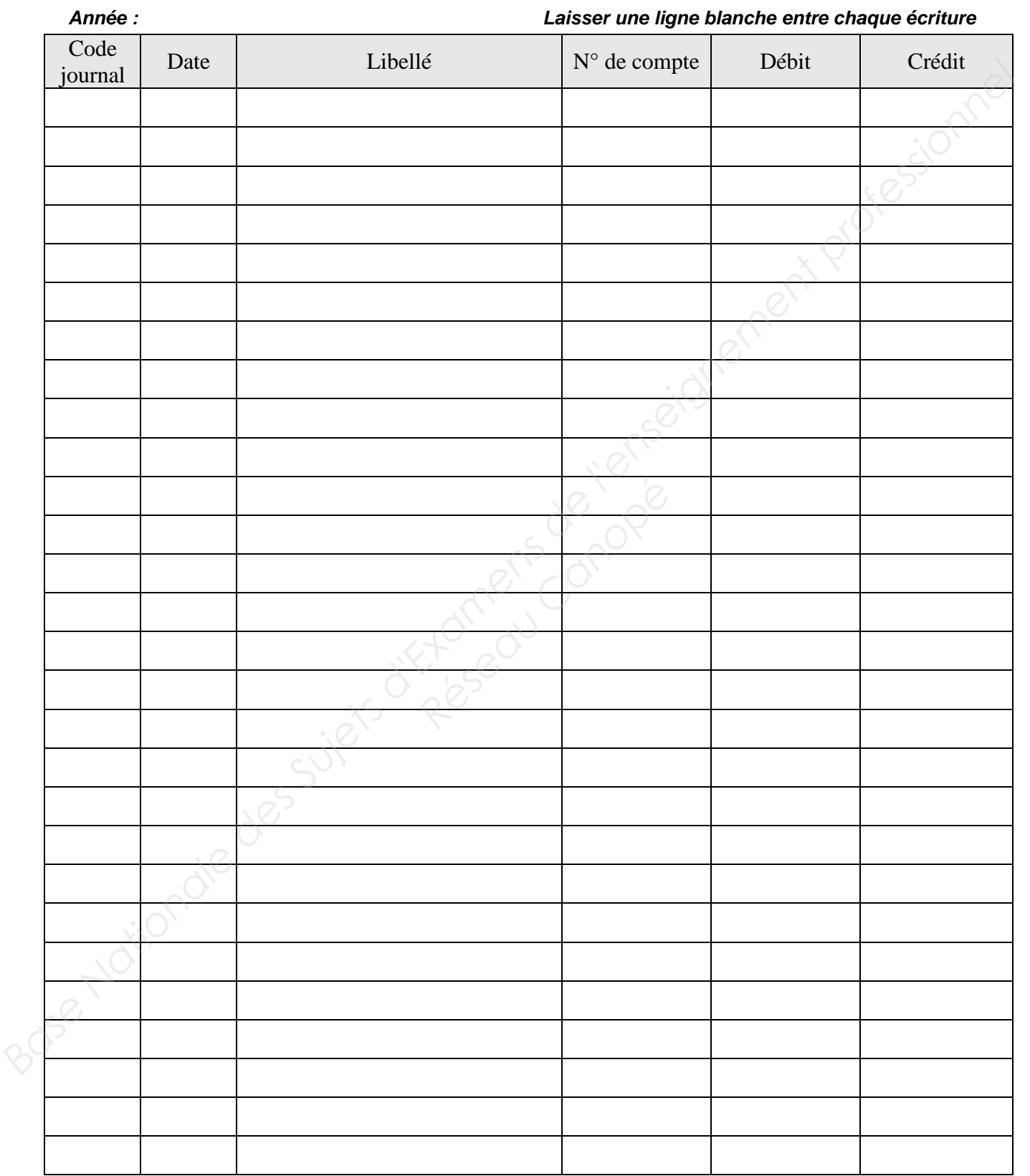

#### *Annexe R1 - suite (à rendre avec la copie)*

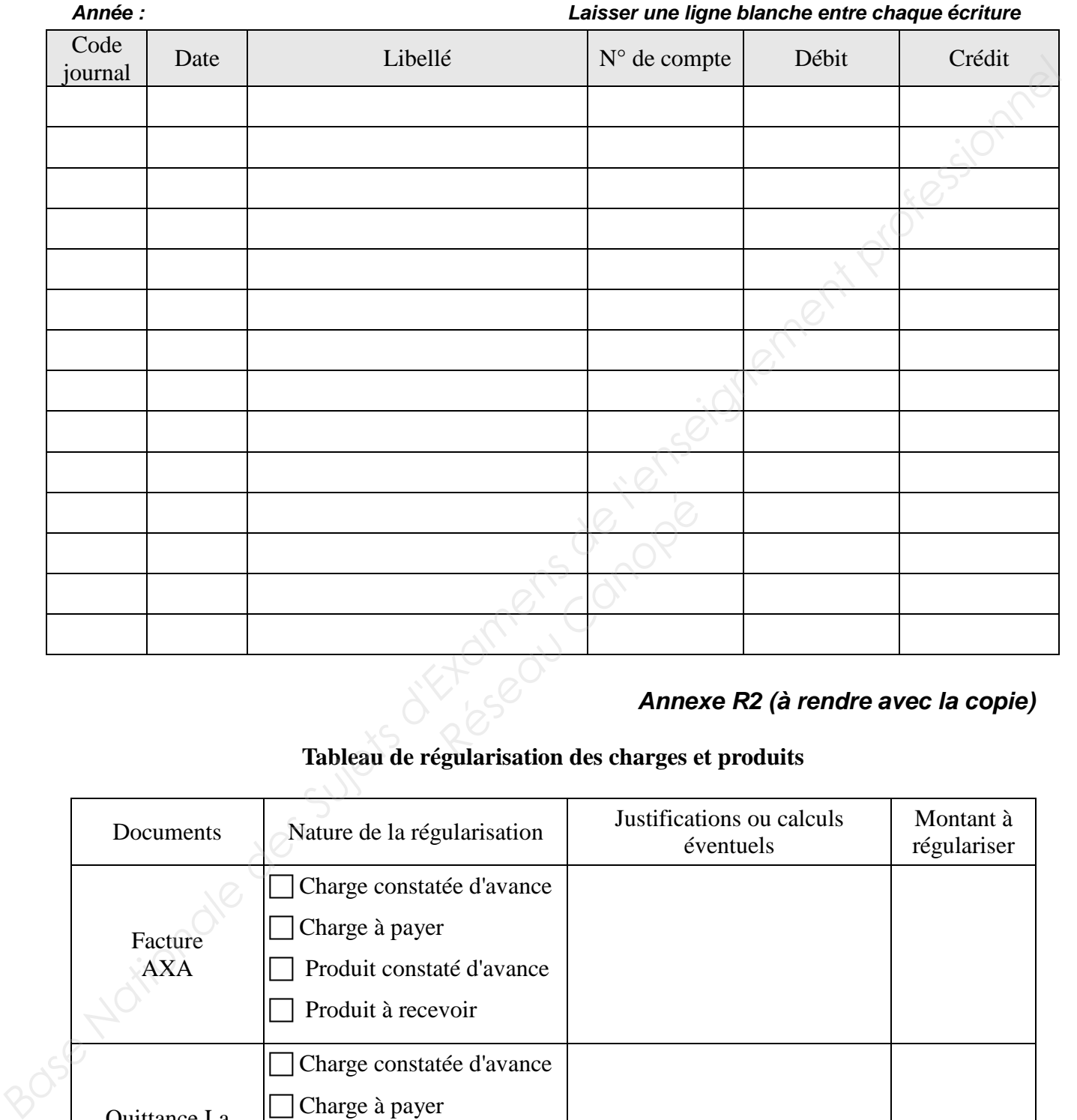

# **Bordereau de saisie**

#### *Annexe R2 (à rendre avec la copie)*

#### **Tableau de régularisation des charges et produits**

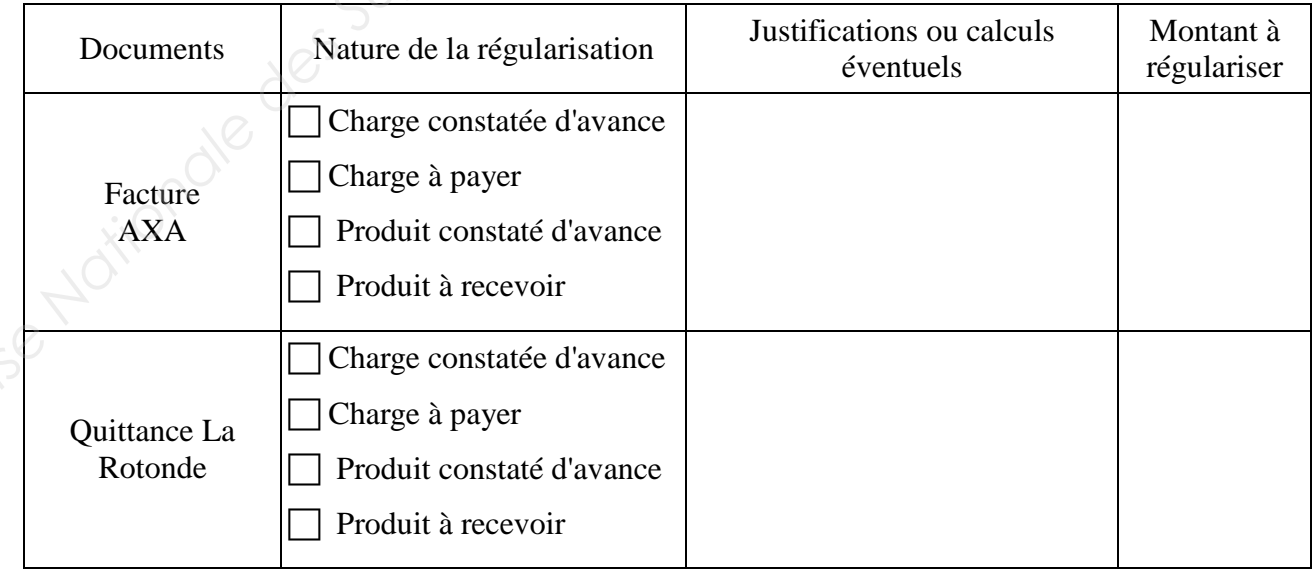

#### *Annexe R3 (à rendre avec la copie)*

# **Bordereau de saisie**

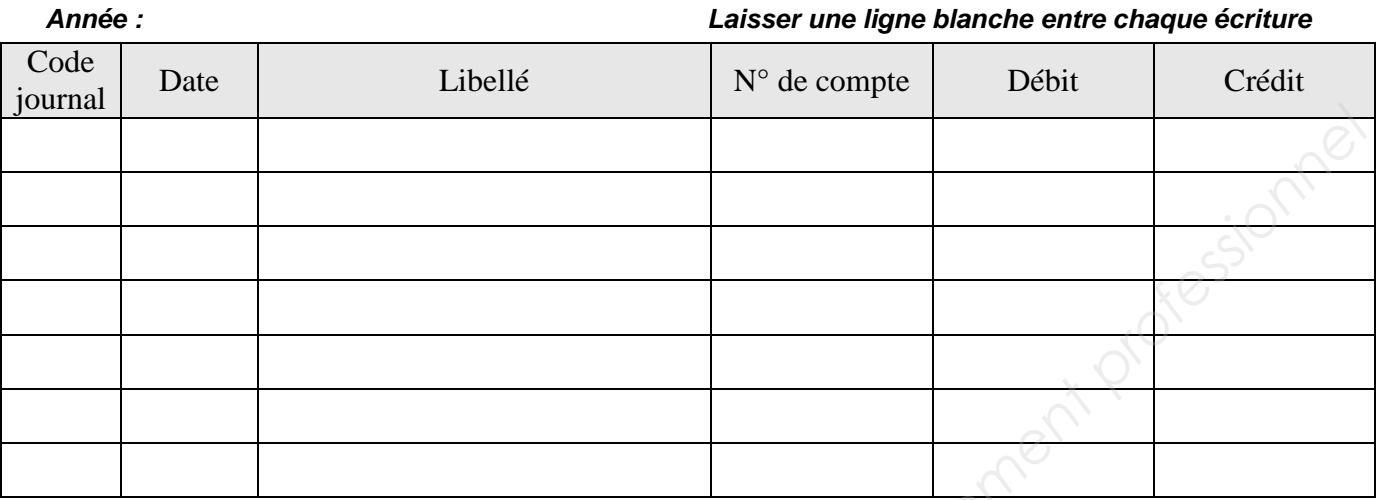

#### *Annexe R4 (à rendre avec la copie)*

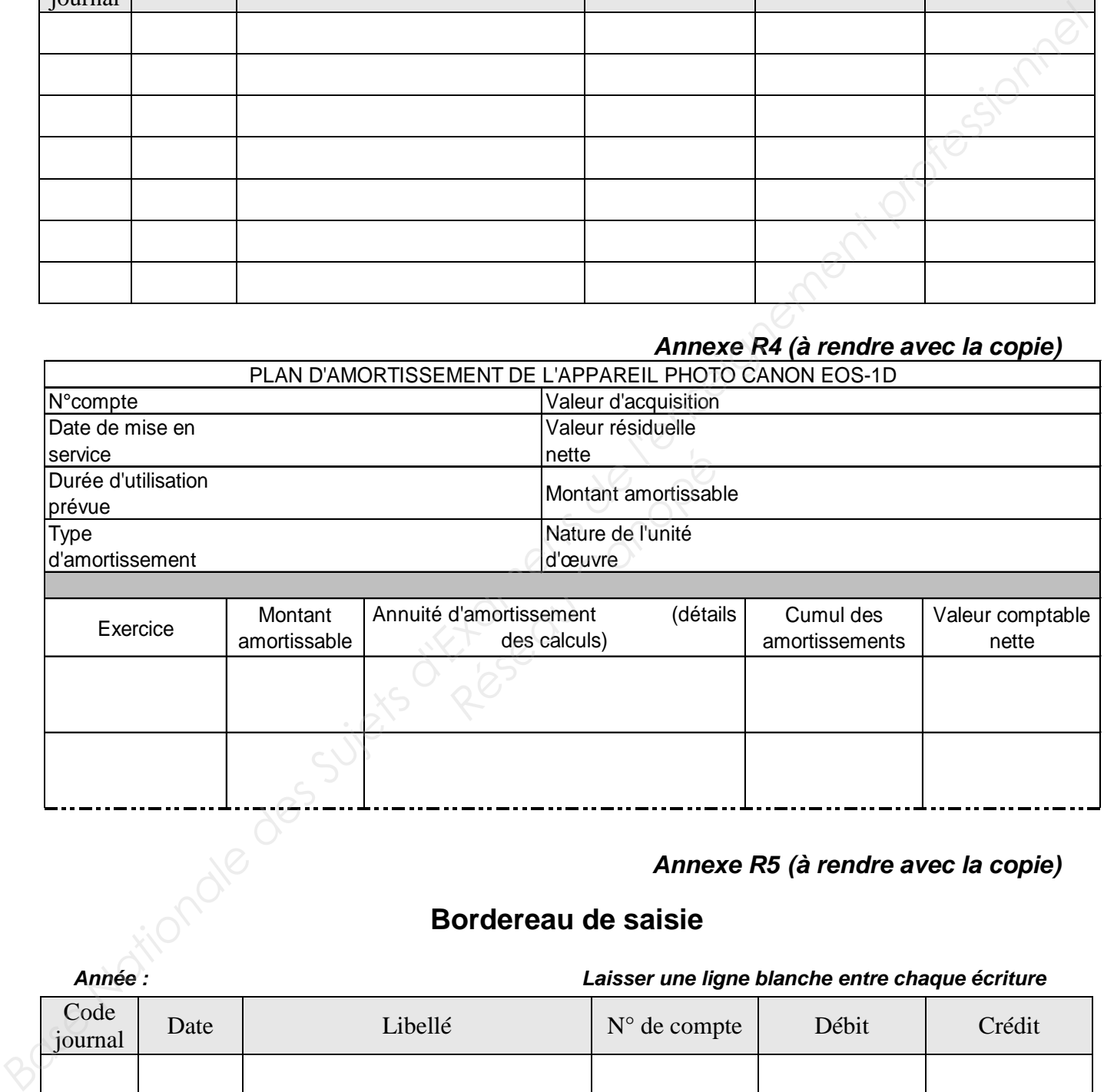

#### *Annexe R5 (à rendre avec la copie)*

## **Bordereau de saisie**

#### *Année : Laisser une ligne blanche entre chaque écriture*

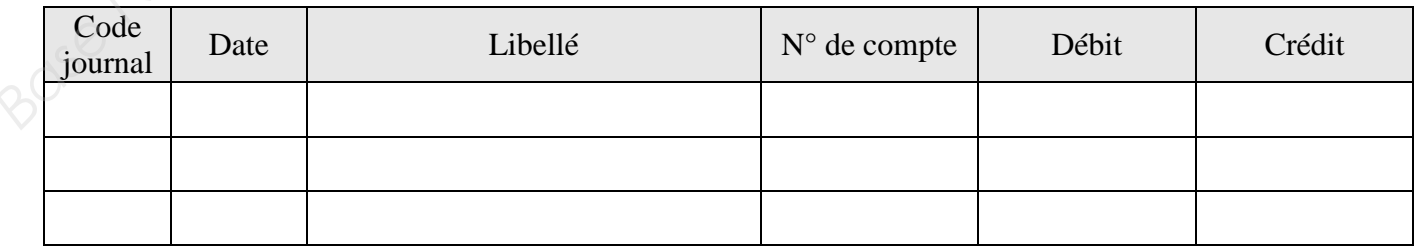

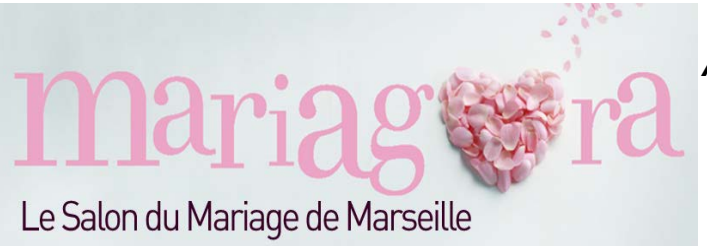

*Annexe R6 (à rendre avec la copie)*

# **DEMANDE D'ADMISSION**

*À retourner par courrier avant le 24 janvier 2014 à City Events*

#### **FICHE DE RENSEIGNEMENTS**

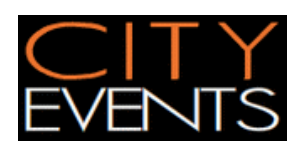

**City Events** – Mme Véronique VALTON Les Jardins de la Duranne - Bât D 510 rue René Descartes - Parc de La Duranne 13857 Aix-en-Provence Cedex 3  $\overline{3}$  +33 (0)4 42 95 42 45  $\overline{5}$  +33 (0)4 42 95 42 49

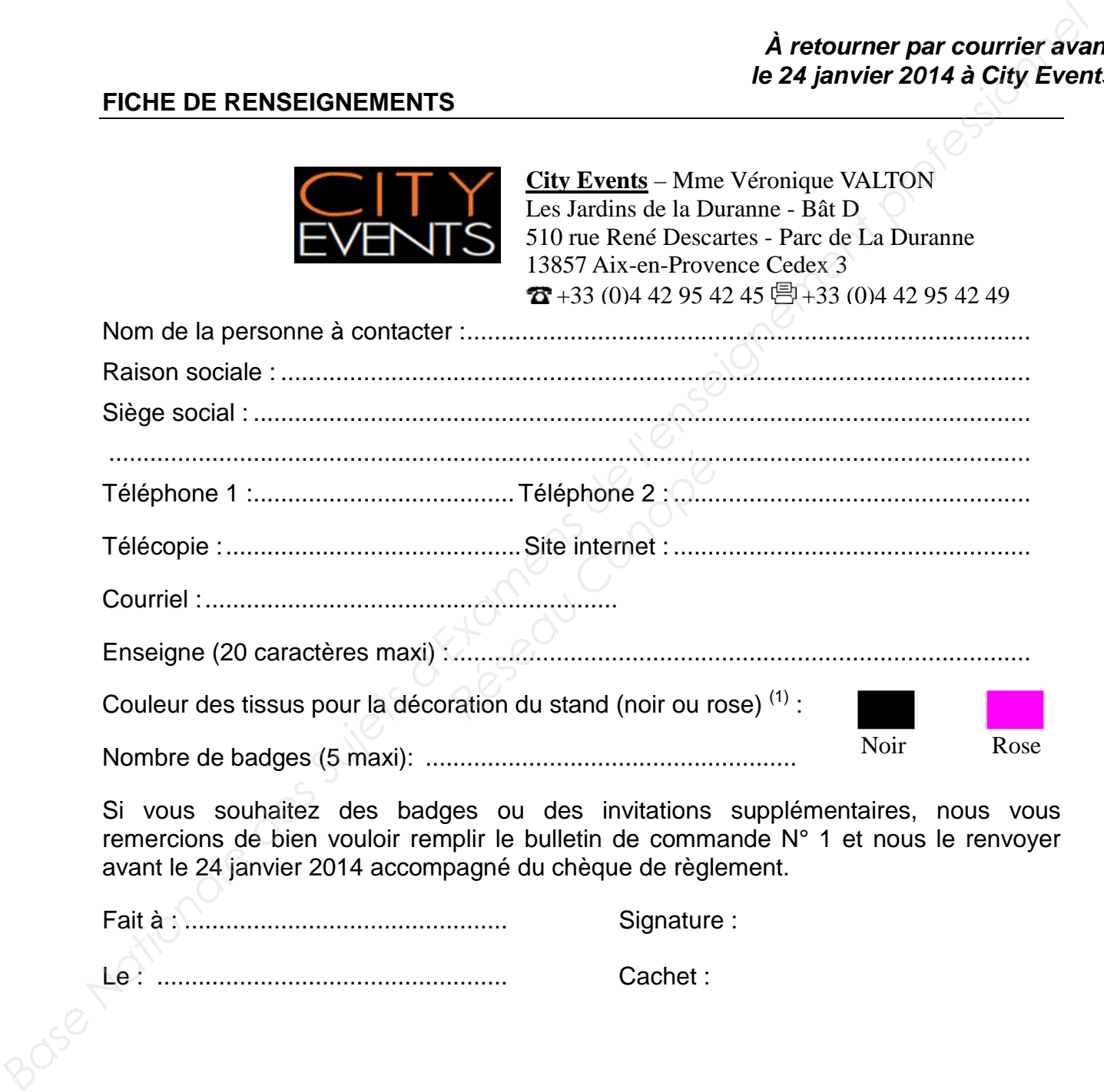

Si vous souhaitez des badges ou des invitations supplémentaires, nous vous remercions de bien vouloir remplir le bulletin de commande N° 1 et nous le renvoyer avant le 24 janvier 2014 accompagné du chèque de règlement.

Fait à : ............................................... Signature : Le : ................................................... Cachet :

(1) Entourer la couleur choisie

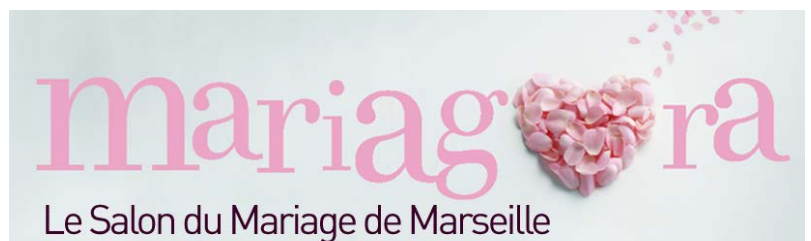

*Annexe R7 (à rendre avec la copie)*

#### **BULLETIN DE COMMANDE N° 1**

#### *À retourner par courrier avant le 24 janvier 2014 à City Events*

# **PRESTATIONS COMPLÉMENTAIRES**

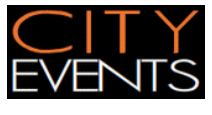

**City Events** – Mme Véronique VALTON Les Jardins de la Duranne - Bât D 510 rue René Descartes - Parc de La Duranne 13857 Aix-en-Provence Cedex 3  $22 + 33 (0)4 42 95 42 45 \n\bigoplus 133 (0)4 42 95 42 49$ 

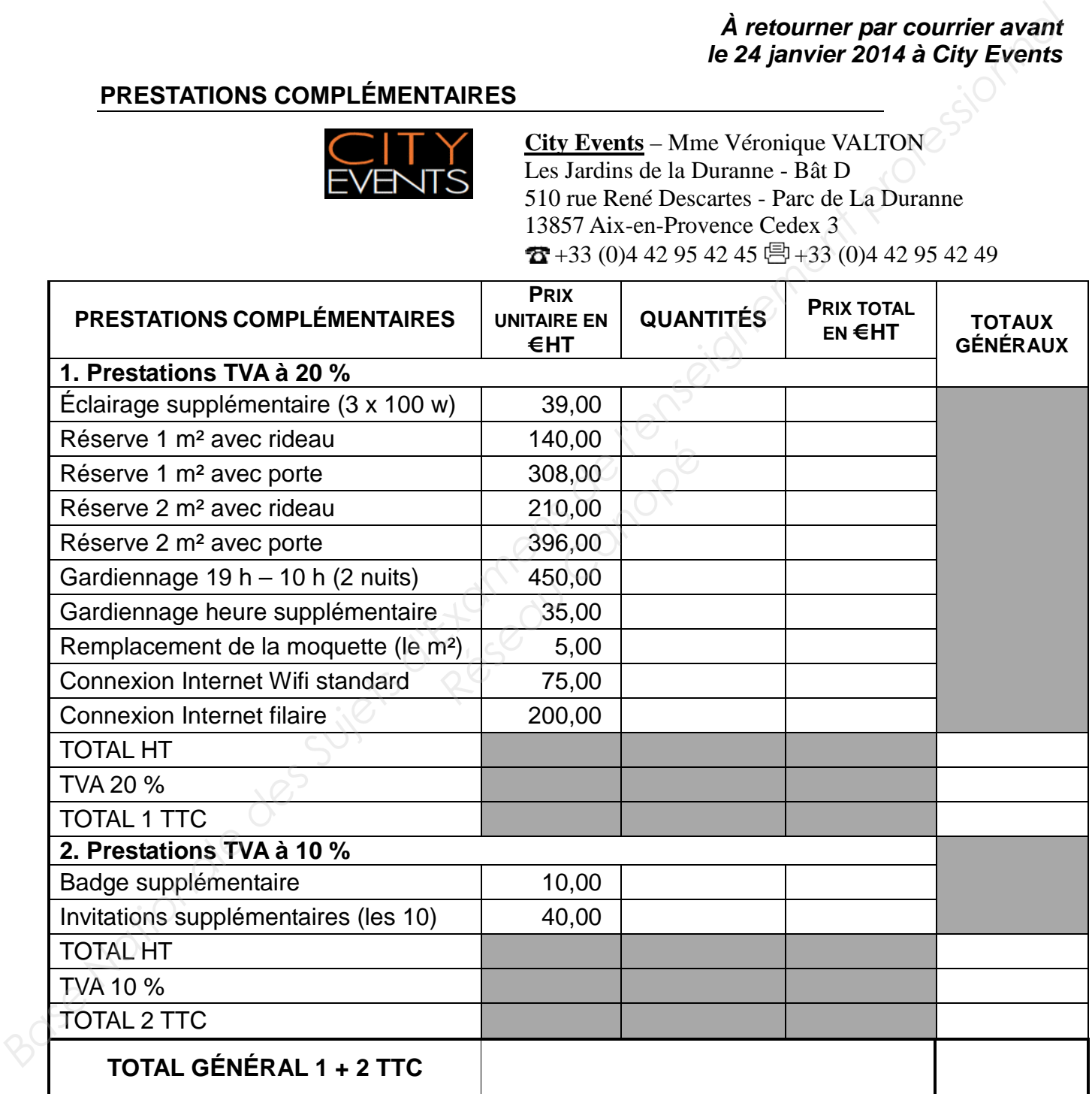

Fait à : ............................................... Signature : Le : ................................................... Cachet :

# **LISTE DE CONTRÔLE DES TÂCHES**

**\_\_\_\_\_\_\_\_\_\_\_\_\_\_\_\_\_\_\_\_\_\_\_\_\_\_\_\_\_\_\_\_\_\_\_\_\_\_\_**

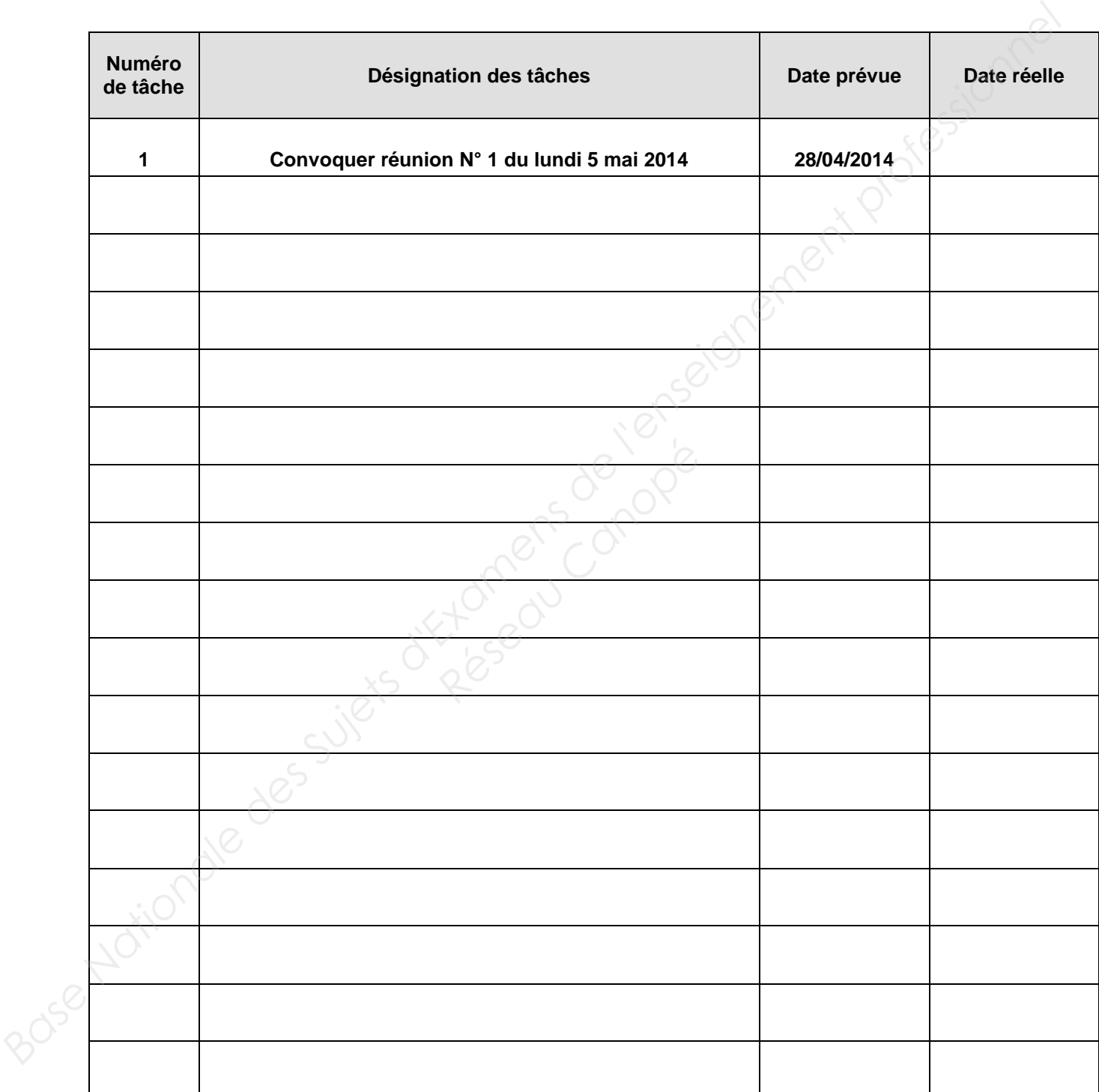

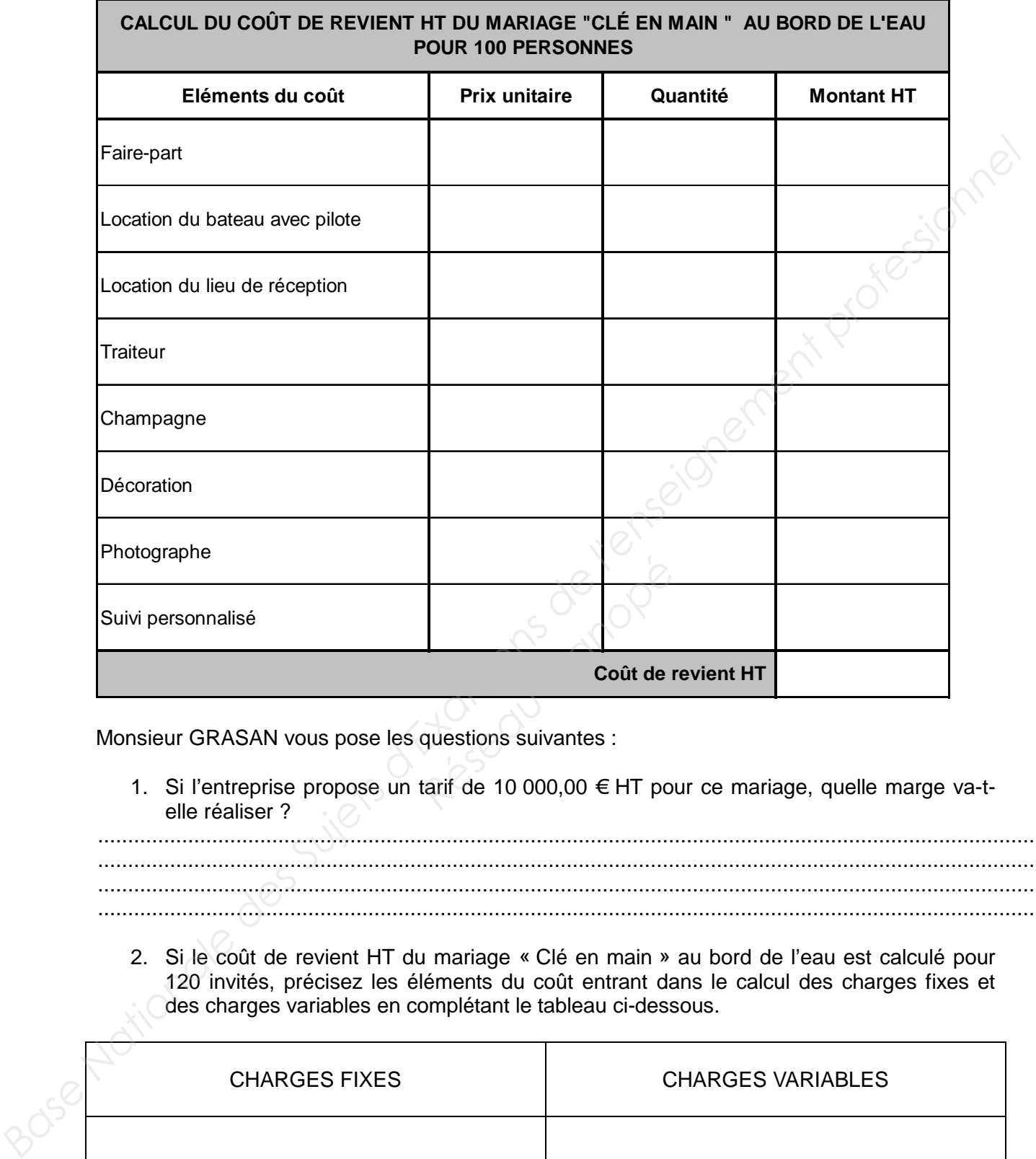

Monsieur GRASAN vous pose les questions suivantes :

1. Si l'entreprise propose un tarif de 10 000,00 € HT pour ce mariage, quelle marge va-telle réaliser ?

................................................................................................................................................................. ................................................................................................................................................................. ................................................................................................................................................................. .................................................................................................................................................................

2. Si le coût de revient HT du mariage « Clé en main » au bord de l'eau est calculé pour 120 invités, précisez les éléments du coût entrant dans le calcul des charges fixes et des charges variables en complétant le tableau ci-dessous.

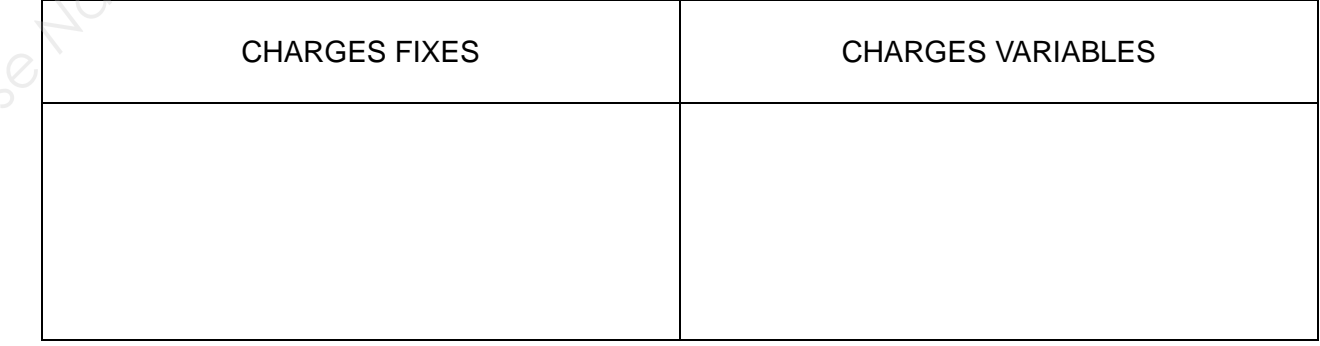